# What is the Difference between Exalate for Jira Cloud & Jira On-premise?

Last Modified on 03/04/2024 10:56 am EST

Most of the functionality provided in Exalate for Jira on-premise is also available in Exalate for Jira Cloud.

This article describes the major differences between the Cloud and the on-premise app.

## Licensing

#### **Exalate App for Jira On-premise**

Jira on-premise app licenses are perpetual and the purchase price includes 12 months of maintenance (support and version updates).

#### **Exalate App for Jira Cloud**

Jira Cloud is a monthly subscription-based license. Therefore, you are automatically billed for apps together with host products.

For more information check the Exalate pricing and [licensing](https://exalatedocs.knowledgeowl.com/docs/pricing-licensing) details.

### Hosting and Data Storage

#### **Exalate App for Jira On-premise**

You host the app on-premise.

Jira on-premise URL is also the Exalate URL after the app installation.

#### **Exalate App for Jira Cloud**

We are hosting the Exalate app for Jira Cloud on our own servers. Check DATA SECURITY AND PRIVACY [STATEMENT](https://exalatedocs.knowledgeowl.com/docs/data-security-and-privacy-statement) for more details.

It means that you have 2 separate servers: one where you are running the Jira Cloud instance itself and another one with the Exalate app on it.

The Exalate app has its own Exalate URL, which is different from the Jira Cloud instance URL.

There is a possibility of connectivity delays between the Jira Cloud and the Exalate app. The physical location of the servers that host the app and the instance might affect the connectivity performance.

### Backups and Updates

#### **Exalate app for Jira Cloud**

As far as the Atlassian Jira Cloud is a hosted service, the Exalate app for Jira Cloud is upgraded

automatically.

Atlassian automatically detects updates to Atlassian Connect apps with a polling service and updates your app. More details about [automatic](https://developer.atlassian.com/platform/marketplace/upgrading-and-versioning-cloud-apps/) updates.

We perform a backup every hour on the Exalate servers to avoid data loss.

If a customer unsubscribes from our Cloud app we mark stored Customer Data, for deletion. The data is deleted after 180 days at the latest if the customer does not re-subscribe. However, the customer can [contact](https://www.idalko.com/display/IW/Contact) us to ask for an earlier deletion.

#### **Exalate app for Jira On-premise**

Since the app is hosted on-premise, you decide how often to back up data.

# Monitoring

#### **Exalate app for Jira On-premise**

As for the Exalate on-premise apps, monitoring could be done only by the Jira on-premise admin.

#### **Exalate app for Jira Cloud**

Since the Exalate cloud app is hosted on our own servers, we do system health monitoring for the app.

## Connection Type

#### **Exalate app for Jira Cloud**

Jira Cloud Instance could not be set as a private instance.

Check how the traffic is different between private and public Jira [instances](http://docs.exalate.com/docs/connection-types#publicprivatesync).

**Note**: When you set up a Connection with a Jira on-premise instance that is behind the firewall, you should use the **Exalate URL** as far as it's different from the Atlassian Jira Cloud instance URL.

### Scripting

Most of the functionality provided in the Exalate app for Jira on-premise is also available in the Exalate app for Jira Cloud, but there are limitations because not all APIs are available for Jira Cloud.

Below you can see a list of the most common differences in Groovy [scripting](http://groovy-lang.org/):

- $\bullet$  APIs:
	- Cloud: [REST](https://developer.atlassian.com/cloud/jira/platform/rest/) API
	- On-premise:
- **[REST](https://docs.atlassian.com/software/jira/docs/api/REST/7.2.7/) API**
- $\blacksquare$  [JAVA](https://developer.atlassian.com/server/jira/platform/java-apis/) API
- Exalate API for Jira Cloud is different from the Exalate API for Jira on-premise
- Exalate runs on different Java versions:
	- o Server depends on your Jira version
	- Cloud is determined by Exalate, since we host cloud apps on our own servers
- The app architecture is different for Cloud and on-premise apps: this affects advanced scripting, which would be different depending on the platform
- Some of the script [helpers](https://exalatedocs.knowledgeowl.com/docs/script-helpers) are platform specific:

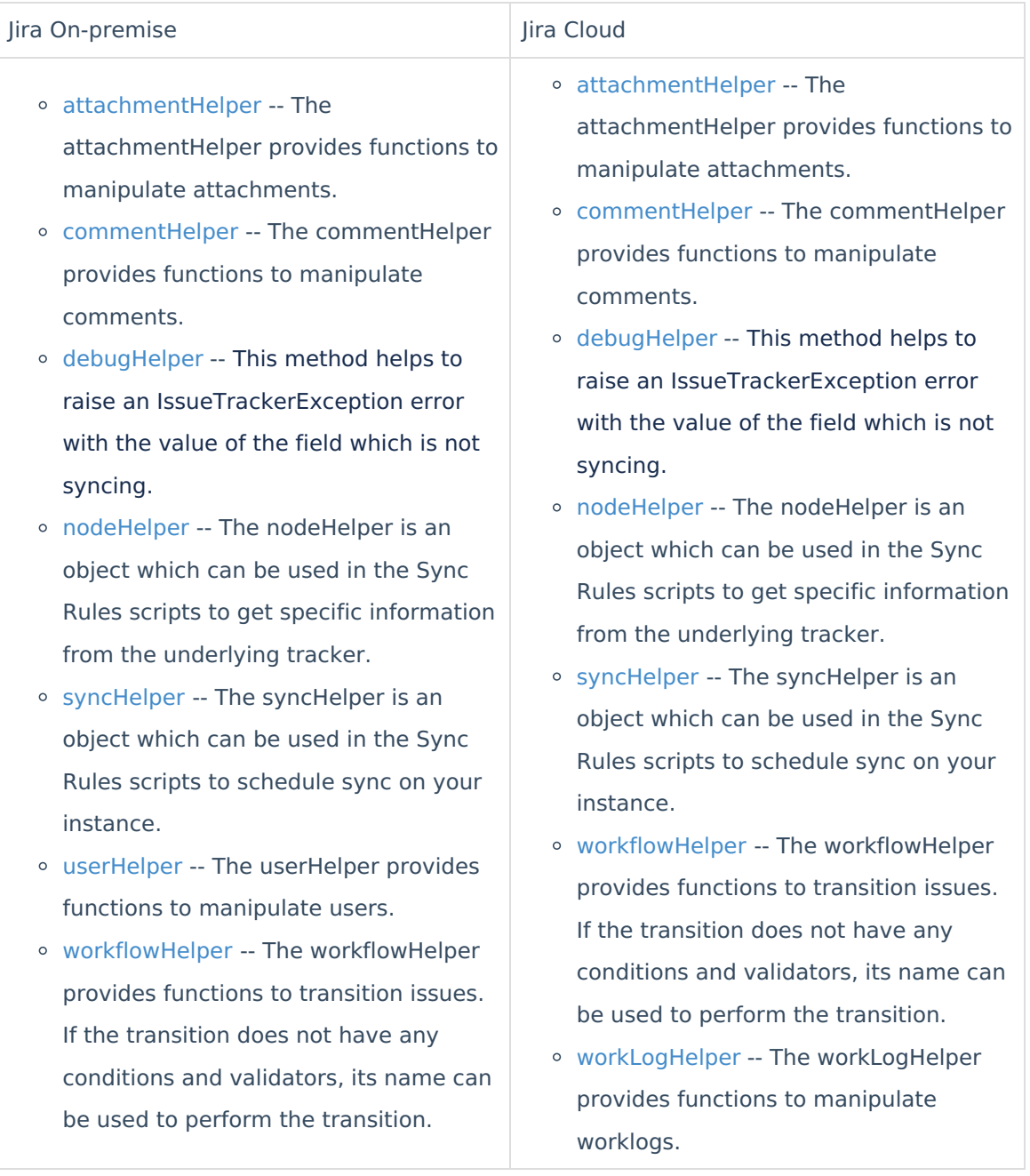

Follow the guide to set up your first [synchronization](https://exalatedocs.knowledgeowl.com/docs/getting-started).

#### **O N T H I S PA G E**

#### [Licensing](http://docs.exalate.com/#Licensing0)

[Hosting](http://docs.exalate.com/#HostingandDataStorage1) and Data Storage

### [Backups](http://docs.exalate.com/#BackupsandUpdates2) and Updates **Product Abonit bising**

Release History [스<br>[Connection](http://docs.exalate.com/#ConnectionType4) Type [Glossary](http://docs.exalate.com/docs/glossary) [스

### **Apriptingence**

[Security](http://docs.exalate.com/docs/security) **[**<sup>7</sup> Pricing and [Licensing](http://docs.exalate.com/docs/pricing-licensing) **Resources** [Academy](https://exalate.com/academy)<sup>[2]</sup> [Blog](https://exalate.com/blog) <mark>ビ</mark> [YouTube](https://www.youtube.com/@exalate-integration) Channel

#### [Ebooks](https://exalate.com/ebooks-and-whitepapers/) **[거**

**Still need help?**

Join our [Community](https://community.exalate.com)  $\boxed{2}$ Visit our [Service](https://exalate.atlassian.net/servicedesk/customer/portal/5) Desk [ $\overline{C}$ ] Find a [Partner](https://exalate.com/partners)<sup>2</sup>